## Package 'l1kdeconv'

July 8, 2017

Type Package

Title Deconvolution for LINCS L1000 Data

Version 1.2.0

Date 2017-07-05

Author Zhao Li[aut], Peng Yu[aut, cre]

Maintainer Zhao Li<lizhao.informatics@gmail.com>

Description LINCS L1000 is a high-throughput technology that allows the gene expression measurement in a large number of assays. However, to fit the measurements of ~1000 genes in the ~500 color channels of LINCS L1000, every two landmark genes are designed to share a single channel. Thus, a deconvolution step is required to infer the expression values of each gene. Any errors in this step can be propagated adversely to the downstream analyses. We present a LINCS L1000 data peak calling R package l1kdeconv based on a new outlier detection method and an aggregate Gaussian mixture model. Upon the remove of outliers and the borrowing information among similar samples, l1kdeconv shows more stable and better performance than methods commonly used in LINCS L1000 data deconvolution.

Imports stats, mixtools, ggplot2

License GPL  $(>= 2)$ **Depends**  $R (= 3.2.0)$ RoxygenNote 6.0.1 NeedsCompilation no Repository CRAN Date/Publication 2017-07-08 04:41:45 UTC

### R topics documented:

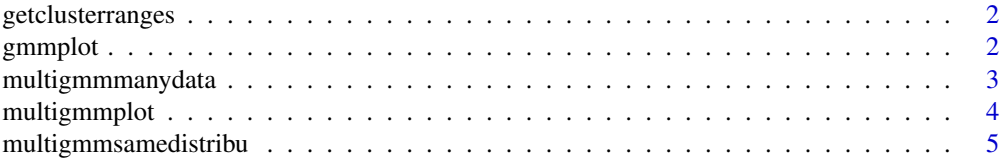

#### <span id="page-1-0"></span>2 gmmplot

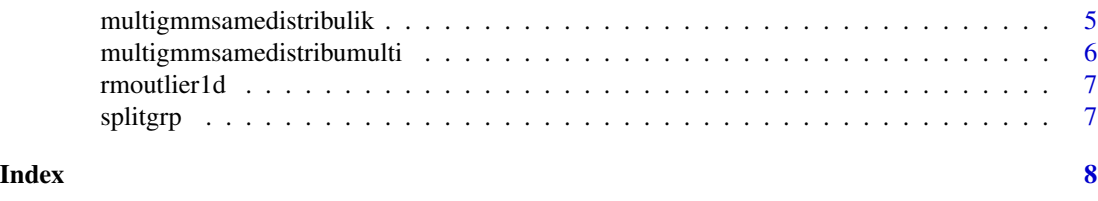

getclusterranges *Get the Cluster Ranges in a Vector of 1D Coordinates*

#### Description

Get the Cluster Ranges in a Vector of 1D Coordinates

#### Usage

getclusterranges(x, gap)

#### Arguments

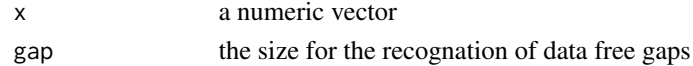

#### Examples

 $x = c(1:3, 11:13)$ getclusterranges(x, 3)

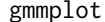

Plot the Fit Results of 2-Component Gaussian Mixture Model

#### Description

Plot the Fit Results of 2-Component Gaussian Mixture Model

#### Usage

gmmplot(x, mu1, mu2, sigma, lambda, nbins = 15, xlim)

#### Arguments

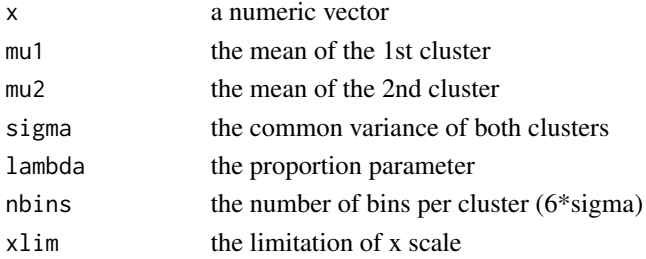

#### <span id="page-2-0"></span>multigmmmanydata 3

#### Examples

```
set.seed(0)
x=list(c(
  rnorm(150, mean=0)
  , rnorm(50, mean=10)
  ))
fit_res=multigmmsamedistribu(x)
with(
  as.list(fit_res$par_conv)
  , gmmplot(x[[1]]
    , mu1=mu1
    , mu2=mu2
    , sigma=sigma
    , lambda=lambda
    , xlim=range(unlist(x))
    \lambda\mathcal{L}
```
multigmmmanydata *Split the input dataset into several sub list to deconvolution.*

#### Description

Due to the limitation of optimization that too many data would dramatically slow down the speed.

#### Usage

```
multigmmmanydata(x, grp_size = 3, lambda_lower = 0.1, lambda_upper = 1 -lambda_lower, sigma_lower = 0.01, debug = F)
```
#### Arguments

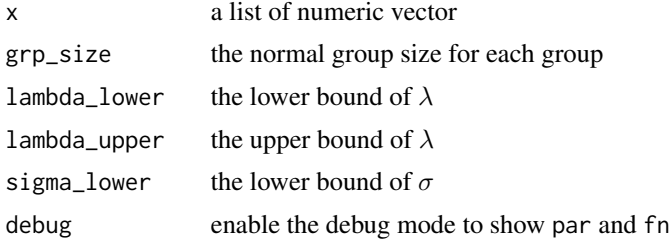

```
set.seed(0)
x1=c(rnorm(150, mean=0), rnorm(50, mean=10))
x2=c(rnorm(150, mean=20), rnorm(50, mean=40))
x3=c(rnorm(150, mean=30), rnorm(50, mean=60))
x4=c(rnorm(150, mean=30), rnorm(50, mean=60))
```

```
x5=c(rnorm(150, mean=30), rnorm(50, mean=60))
x6=c(rnorm(150, mean=30), rnorm(50, mean=60))
x=list(x1, x2, x3, x4, x5, x6)
multigmmmanydata(x)
```
multigmmplot *Plot the Fit Results of aggregate 2-Component Gaussian Mixture Model*

#### Description

Plot the Fit Results of aggregate 2-Component Gaussian Mixture Model

#### Usage

multigmmplot(x, fit\_res, nbins = 15)

#### Arguments

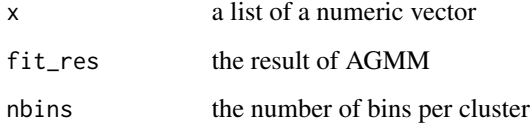

```
params=list(
c(mu1=0, mu2=10, sd = 1), c(mu1=10, mu2=20, sd = 1)
 )
set.seed(0)
x=lapply(
  params
  , function(v) {
   c(
      rnorm(100, mean=v[['mu1']], sd = v[['sd']])
      , rnorm(50, mean=v[['mu2']], sd = v[['sd']])
      )
  }
  )
multigmmplot(x, multigmmsamedistribu(x))
```
<span id="page-3-0"></span>

<span id="page-4-0"></span>multigmmsamedistribu *Fit Multi 2-Component Gaussian Mixture Model in same distribution with a Fixed Proportion*

#### Description

Fit Multi 2-Component Gaussian Mixture Model in same distribution with a Fixed Proportion

#### Usage

```
multigmmsamedistribu(x, lambda_lower = 0.1, lambda_upper = 1 - lambda_lower,
  sigma_lower = 0.01, debug = F)
```
#### Arguments

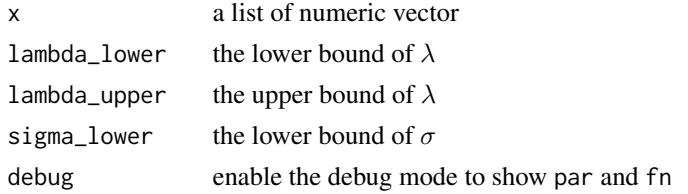

#### Examples

```
set.seed(0)
x1=c(rnorm(150, mean=0), rnorm(50, mean=10))
x2=c(rnorm(150, mean=20), rnorm(50, mean=40))
x3=c(rnorm(150, mean=30), rnorm(50, mean=60))
x=list(x1, x2, x3)
multigmmsamedistribu(x)
```
multigmmsamedistribulik

*The sum of Log-Likelihoods of 1D Multi Same Distribution Gaussian Mixture Model*

#### Description

The sum of Log-Likelihoods of 1D Multi Same Distribution Gaussian Mixture Model

#### Usage

```
multigmmsamedistribulik(x)
```
#### Arguments

x a list of numeric vectors

#### Examples

```
set.seed(0)
x1=c(
 rnorm(100, mean=0)
 , rnorm(100, mean=1)
 )
x=list(x1)
multigmmsamedistribulik(x)(c(0.5, 1, 0.5, 1))
```
multigmmsamedistribumulti

*Split the input dataset into several sub list to deconvolution.*

#### Description

Due to the limitation of optimization that too many data would dramatically slow down the speed.

#### Usage

```
multigmmsamedistribumulti(x, lambda_lower = 0.1, lambda_upper = 1 -lambda_lower, sigma_lower = 0.01, debug = F)
```
#### Arguments

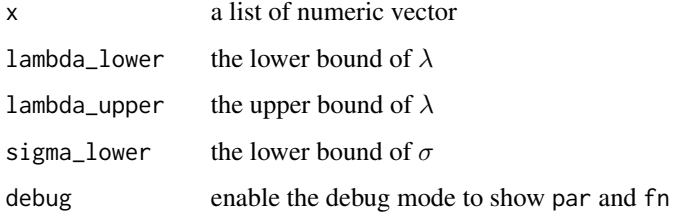

```
set.seed(0)
x1=c(rnorm(150, mean=0), rnorm(50, mean=10))
x2=c(rnorm(150, mean=20), rnorm(50, mean=40))
x3=c(rnorm(150, mean=30), rnorm(50, mean=60))
x4=c(rnorm(150, mean=30), rnorm(50, mean=60))
x5=c(rnorm(150, mean=30), rnorm(50, mean=60))
x6=c(rnorm(150, mean=30), rnorm(50, mean=60))
x=list(x1, x2, x3, x4, x5, x6)
multigmmmanydata(x)
```
<span id="page-5-0"></span>

<span id="page-6-0"></span>

#### Description

Remove the Outliers in a Vector of 1D Coordinates

#### Usage

```
rmoutlier1d(x, dy_thr = dnorm(4), clustersize_thr = 3, gapsize = 10)
```
#### Arguments

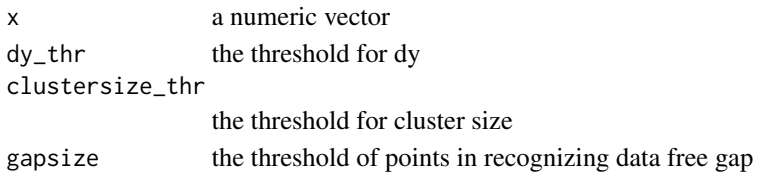

#### Examples

```
x=c(1,10:30,50)
par(mfrow=c(2,1))
plot(density(x))
plot(density(rmoutlier1d(x)))
```
splitgrp *Split a list with size n into groups with at least m elements*

#### Description

Split a list with size n into groups with at least m elements

#### Usage

splitgrp(n, m)

#### Arguments

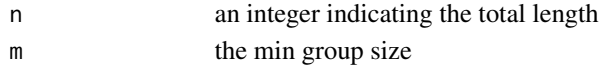

```
splitgrp(1, 2)
splitgrp(2, 2)
splitgrp(3, 2)
```
# <span id="page-7-0"></span>Index

```
∗Topic category
    splitgrp, 7
∗Topic distribution
    getclusterranges, 2
    gmmplot, 2
    multigmmmanydata, 3
    multigmmplot, 4
    multigmmsamedistribu, 5
    multigmmsamedistribulik, 5
    multigmmsamedistribumulti, 6
    rmoutlier1d, 7
getclusterranges, 2
gmmplot, 2
multigmmmanydata, 3
multigmmplot, 4
multigmmsamedistribu, 5
multigmmsamedistribulik, 5
multigmmsamedistribumulti, 6
rmoutlier1d, 7
```
splitgrp, [7](#page-6-0)